# Quick Start

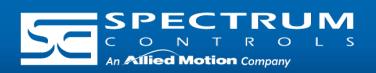

# Connect to Network

Connect an Ethernet cable between an Ethernet port on the Gateway, and the Ethernet Switch, and connect an Ethernet cable between the Ethernet Switch and PC.

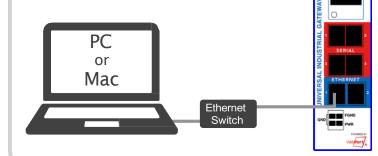

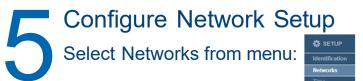

## The Networks page appears:

| Network Ports<br>1 2 |      |   | Configuration                                                                                                   |  |  |  |
|----------------------|------|---|----------------------------------------------------------------------------------------------------|--|--|--|
| 1                    | •    | • | €) Static IP<br>↓ Dec PP<br>↓ 192 Ma 164 187 • Satiset Meak: 255.255 255 5 v<br>Mat. Anderesc (2.85.22.01 d) 75 |  |  |  |
| 2                    | c    | 0 | No Ports Assigned                                                                                               |  |  |  |
| Port Disab           | led: | 0 |                                                                                                    |  |  |  |
| NS1: 8.8.8           | 8    |   | DHS2: Defaalk Gateway: 192.168.194.1 🕶                                                                          |  |  |  |

If setting a Static IP, identify the IP address you plan to use.

NOTE: Gateway and DNS1 are required only if NTP is selected in Time Setup. (see step 4)

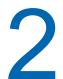

**Connect Power Supply** Once the Gateway boots, the IP address will display on the Gateway.

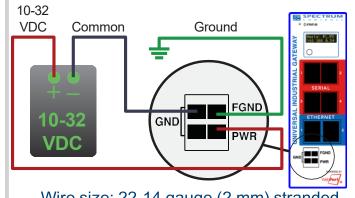

Wire size: 22-14 gauge (2 mm) stranded Tightening torque, min 0.22 Nm (2 in/lbs.)

# Add Devices

Select Devices from menu: Devices Tag Maps

## Adding an Ethernet server device:

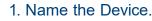

2. Select the appropriate Ethernet protocol.

3. Select the appropriate TCP Port.

- 4. Enter the IP address of the Ethernet device being connected to the Gateway.
- 5. If necessary, enter the slot number where the processor is located.
- 6. Click the Test Device Connection button.

# Log In to the Gateway Type the default IP address 192.168.1.100 into your web browser.

The User Interface page appears:

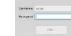

Enter the default password: Spectrum

After changing the password, the main Gateway page appears:

|                                                                                                    | E 10.0-                                                                                                    |                     |                 |
|----------------------------------------------------------------------------------------------------|----------------------------------------------------------------------------------------------------|---------------------|-----------------|
|                                                                                                    | and a second                                                                                                    |                     | 1. See al. Such |
| (Planet                                                                                                    | 1 Mar 7                                                                                                    | and .               |                 |
|                                                                                                    | - 1407                                                                                                    | 10.0                |                 |
|                                                                                                    |                                                                                                    | dans a Adams        |                 |
| 0710                                                                                                    | 17100 C                                                                                                    | Here 1 Mailton      |                 |
| distr.                                                                                                    | 3194038                                                                                                    | Autority (1982)     |                 |
| autal                                                                                                    | '040'00'                                                                                                    | 1014 A. 40100       |                 |
| 4095-94                                                                                                    | Station P                                                                                                    | Innerse 1717/Jennik |                 |
| And a second second sec | Construction of the                                                                                                    | i bas har           |                 |
| min/min                                                                                                    | and the second second                                                                                                    |                     |                 |
| aminted                                                                                                    | Report of course of the second second | 14                  |                 |
| MARKET P                                                                                                    | Tabula 10 Addies                                                                                                    |                     |                 |
| mod.P                                                                                                    | Annual Collisions                                                                                                    | arman.              |                 |
| waters                                                                                                    | Address for a factor                                                                                                    | 101030              |                 |
|                                                                                                    |                                                                                                    | 1000                |                 |
| Autorit, Danase, M                                                                                                    |                                                                                                    |                     |                 |
| April ( June ) I<br>Antil ( June ) I                                                                                                    | Bank/ Brog (17 Advant                                                                                                    | 17000               |                 |

## The Device dialog appears.

Protocol: ModbasR7U v ataway Role: Cient 🛩

## Adding a Serial server device:

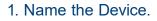

2. Select the protocol the serial port will be using.

3. Configure the serial port the device will be connected to. (See Step 7)

4. For most applications "Slot Number" should be left at "0".

5. Select the type of error checking used by the PLC's serial port protocol.

6. Some applications need the ACK Timeout, NAK Retries, and ENQ Retries values adjusted. If uncertain, use the default values.

7. Click the Test Device Connection button.

Models Covered: WP-G-222-P1, WP-G-242-P1, WP-G-222-P2, WP-G-242-P2

Questions? Access our built-in online help.

**Ambient Temperature Range:** 0C < Ta < 55C

**Required from User:** • 24 VDC power supply, all cables and wiring, Ethernet switch. Device rating: 10-32 VDC 3W

# Universal Industrial Gateway

| Λ             | Time Se                                                                      | -                                                                                                    |
|---------------|------------------------------------------------------------------------------|----------------------------------------------------------------------------------------------------|
| 4             | Select Tin                                                                   | ne from menu:<br>Time<br>Security                                                                                                    |
| The T<br>page | ïme<br>appears:                                                              | Time<br>Universal Industrial Gammay Deta:Time: 17 Aug 2023 / 04:23:01 pm<br>Nermal<br>Nermal<br>August 051:<br>Universal<br>Vigital Sate: 1 000 0<br>NTP Sates: Address: Spochan (TP 1 0<br>OMT Official: Call Of the Manuface Time (pits & Climate) 0<br>Dates: Call Of the Manuface Time (pits & Climate) 0<br>Tables: Call Of the Manuface Time (pits & Climate) 0<br>Tables: Call Of the Manuface Time (pits & Climate) 0<br>Tables: Call Of the Manuface Time (pits & Climate) 0<br>Tables: Call Of the Manuface Time (pits & Climate) 0<br>Tables: Call Of the Manuface Time (pits & Climate) 0<br>Tables: Call Official: Call Official: 1<br>Tables: Call Official: 1<br>Tables: 1<br>Tables: 1<br>Table |
|               |                                                                              | e correct Date and Time.<br>e zone.                                                                                                    |
| 7             | Configure<br>Gateway<br>port config<br>to which y<br>Serial Por<br>Baud Rate | e: 19200 V<br>s: 8 V<br>s: 1 V<br>y: none V<br>e: none V                                                                                                    |

# Quick Start

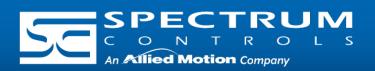

# Add Tags

The Gateway moves tag data between connected devices. For each device connected to the Gateway, specify the tags from which data will be read, and the tags to which that data will be written.

To add tags, select a device you added, and select the Add Tags button:

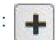

The Tag Properties dialog appears:

| Tag Name:    |            |
|--------------|------------|
| Description: |            |
| Data Type:   | INT V      |
| Address:     |            |
| Byte Swap:   | Word Swap: |
| Is Array:    |            |

Specify the following:

Tag Name: Name the tag.

Data Type: Select data type of the named tag.

Address: Enter the name of the tag in the PLC, or the address of the tag depending on the protocol.

Byte Swap/Word Swap/Is Array: Refer to user's guide for more detailed information. In most applications, these boxes can be left unchecked.

**NOTE:** Tags can be imported from a .csv file.

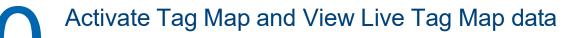

- 1. Activate the Tag Map to begin communication between the Source and Destination tags, select:
- 2. Select the Live Tag Map Viewer to view the transfer of

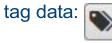

ATEX **((((** Ex ec IIC T6 Gc  $\langle \epsilon_x \rangle \parallel 3G$ UL 20 ATEX 2469X EN 60079-0:2018 & EN 60079-7 :2015+A1 :2018

GBEx 2021312310000322 GB/T3836.1-2021. GB/T3836.3-2021

This product has obtained CCC certification and meets the requirements of GB/T3836.1-2021 GB/T3836.3-2021.

disturbances of more than 140% of the peak rated voltage 2. The system shall be mounted in an ATEX certified enclosure with a minimum ingress protection rating of at least IP54 (in accordance with EN 60079-0) and used in an environment of not more than pollution degree 2. The enclosure shall be accessible only with the use of a tool.

Special condition for safe use (ATEX) 1. Provision shall be made to prevent the rated voltage being exceeded by transient

**Create Tag Maps** 

A tag map executes a tag copy between PLCs.

Select Tag Maps from menu:

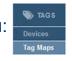

To add a Tag Map, select the Add Tag Map button: The Tag Map Editor dialog appears:

1. Specify the Source tag.

- i. From "Available Tags":
  - a. Select a Device.
  - b. Select the Tag that will be used as the data Source.
  - c. Confirm that the Source field is highlighted, and select the Move Tag button:
- 2. Specify the Destination tag.

i. From "Available Tags":

a. Select a Device.

- b. Select the Tag that will be used as the data Destination.
- c. Confirm that the Destination field is highlighted, and select the Move Tag button:

3. Repeat steps 1 and 2 for each additional Source/Destination tag pair needed.

- 4. Name. Enter a name for the Tag Map.
- 5. Specify when a tag map executes:
  - On Change: Executes a tag map on the state change of a specified tag.
  - Periodic: Executes the tag map on a user-defined rate of frequency.

SUITABLE FOR USE IN CLASS I. DIVISION 2. GROUPS A. B. C. AND D HAZARDOUS LOCATIONS. OR NONHAZARDOUS LOCATIONS ONLY WARNING - EXPLOSION HAZARD - DO NOT DISCONNECT EQUIPMENT WHILE THE CIRCUIT IS LIVE OR UNLESS THE AREA IS KNOWN TO BE FREE OF IGNITABLE CONCENTRATIONS. AVERTISSEMENT - RISQUE D'EXPLOSION - Ne déconnectez l'équipement tandis que le circuit est sous tension ou si la zone est connue pour étre libre de Concentrations in-ammables. This device shall be installed in an enclosure which can only be opened with the use of a tool. Cet appareil doit être installé dans un boîtier qui ne peut être ouvert qu'avec un outil

Spectrum Controls, Inc. | 1705 132nd Ave NE | Bellevue, WA 98005 USA | www.spectrumcontrols.com

# Universal Industrial Gateway

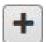

| Available Tags                        |              |   | Copy Tags 🕂 💼 🖋        |
|---------------------------------------|--------------|---|------------------------|
| Device                                | Tag          |   | Source Destination     |
| SSystem                               | (1) bool16d1 |   |                        |
| SUser                                 | (1) bool16d2 |   |                        |
| () ccm                                | (1) bool 16s |   |                        |
| 1 df1-cip                             | ( bool1d1    |   |                        |
| () df1-pccc                           | (1) bool1d2  |   |                        |
| (1) directNet                         | (1) bool1s   | Þ |                        |
| <ol> <li>display test</li> </ol>      | (1) bool32s  |   |                        |
| 1 DisplayTest                         | (1) bool4d1  |   |                        |
| () elp                                | (1) bool4d2  |   |                        |
| eip-pccc                              | (1) bool4d3  |   |                        |
| Ethernet/IP-PCCC                      | (1) bool4d4  |   |                        |
| 1 hostLink                            | (1) bool4s   |   | Tag Map Name:          |
| 1 modbusASCII                         | (1) bool8s   |   |                        |
| 1 modbusRTU                           | (1) dint1d1  |   | On Change Periodic     |
| 1 modbusTCP                           | (1) dint1d2  |   | 9 0                    |
| 1 myEipPCCC                           | (1) dint2d1  |   |                        |
| 1 ppi                                 | (1) dint2d2  |   | Tag: 📩 \star 📎         |
| 1 \$7                                 | (1) dint2d3  |   |                        |
| <ol> <li>TestMessageDelete</li> </ol> | (1) dint4s   |   | Polling Rate: 100 ms * |
|                                       | (1) int10d   | + |                        |